## **OMNITRONIC CMX-2000**

## **VirtualDJ 8 - Quick Operation Functions**

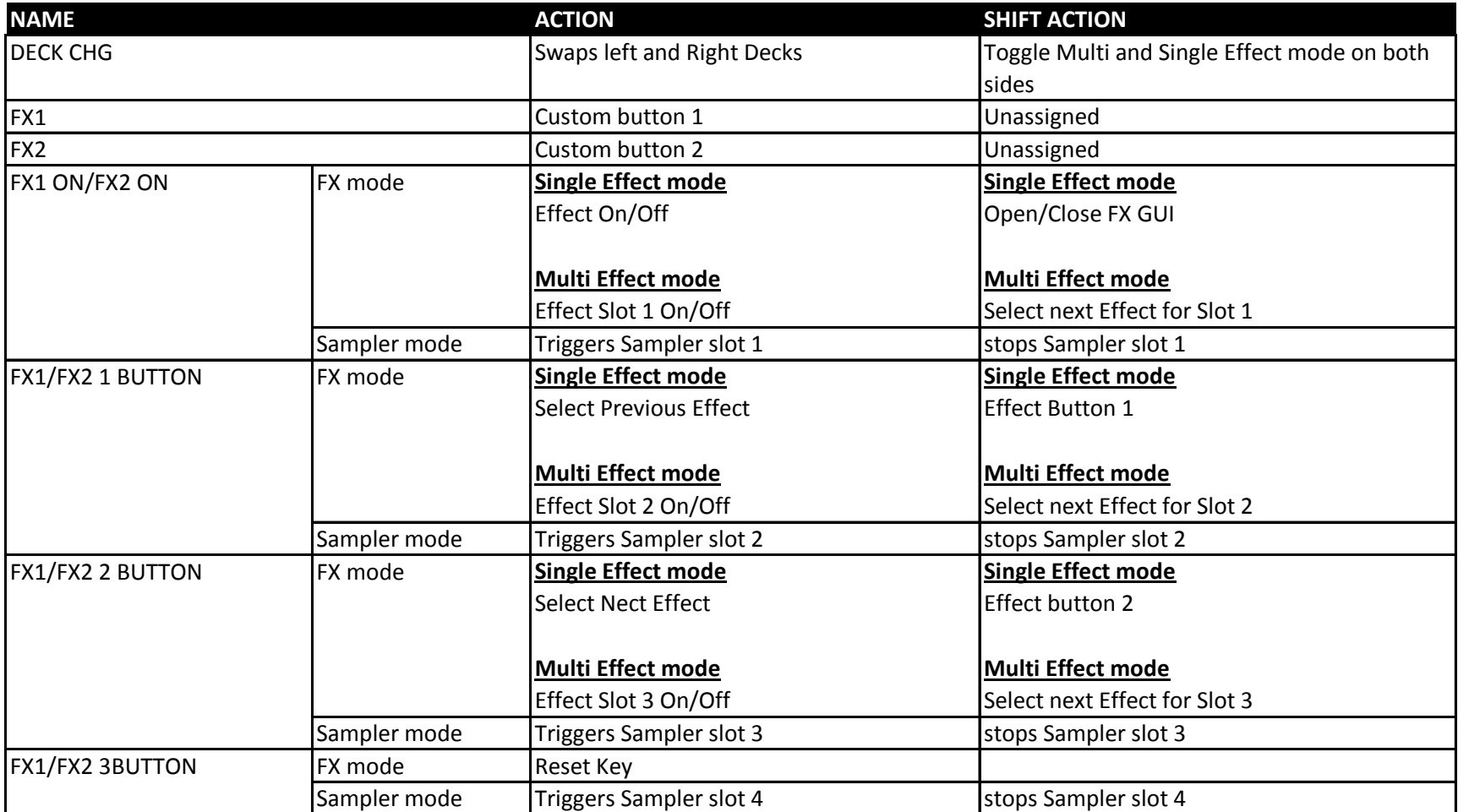

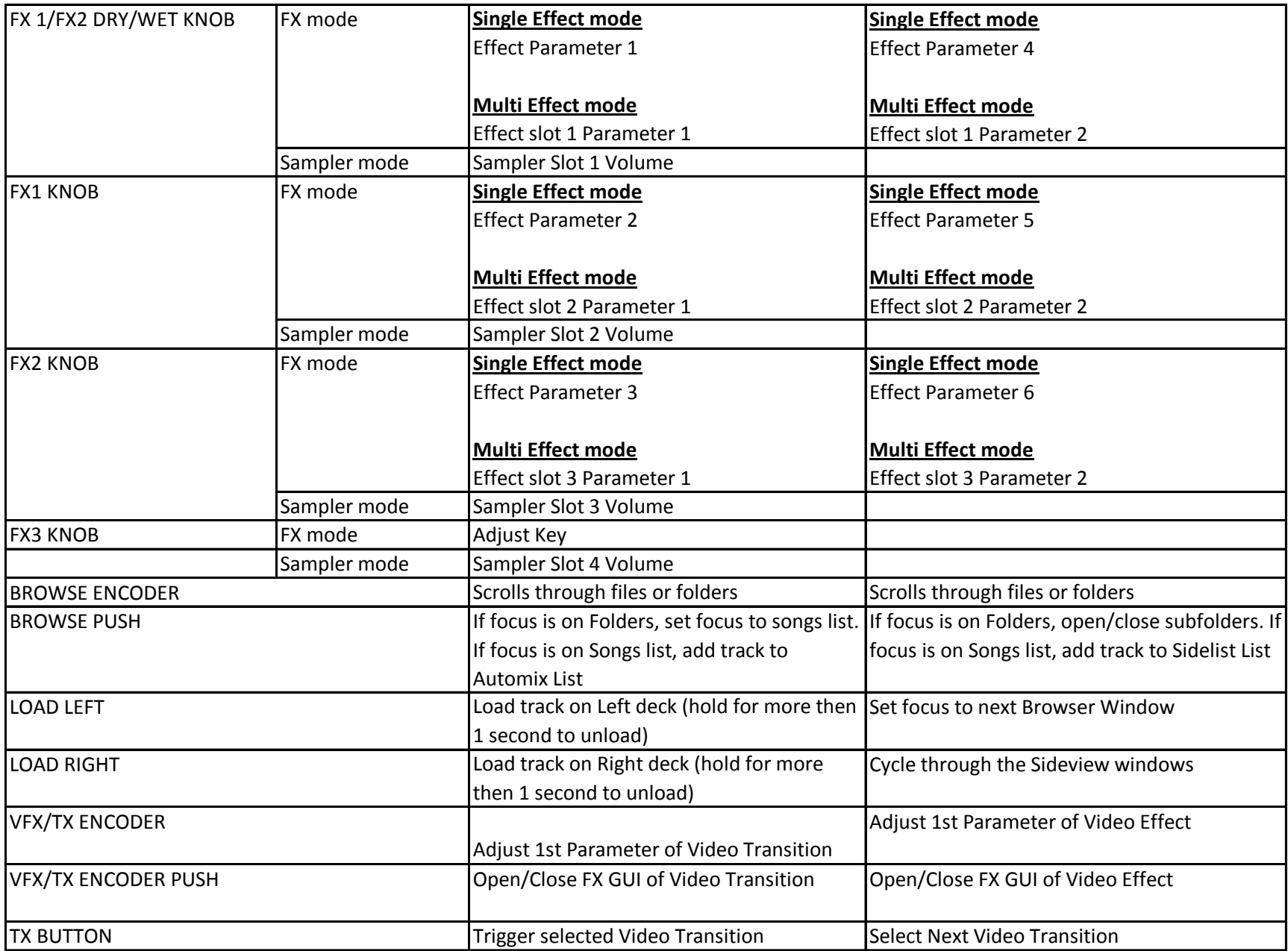

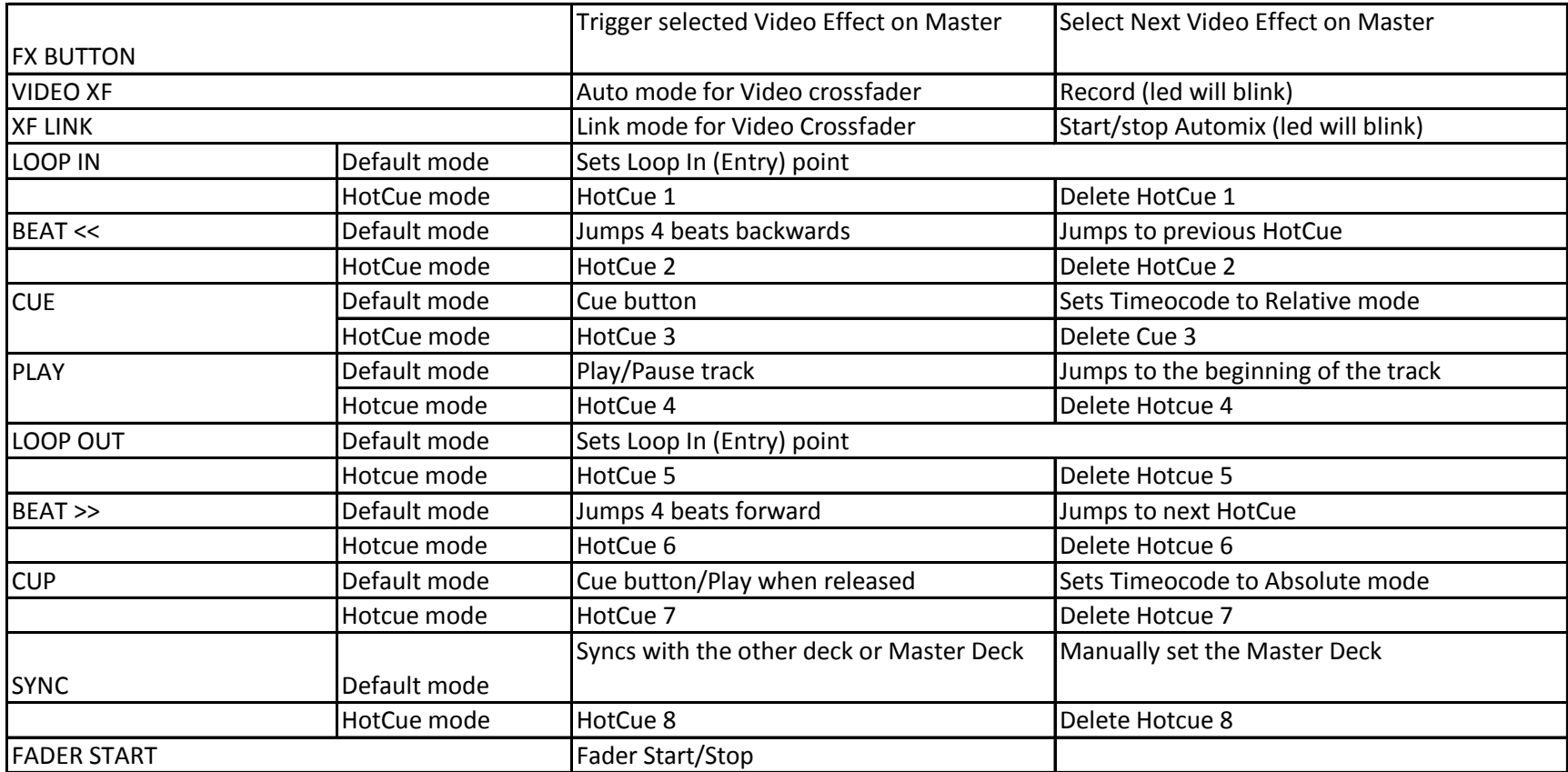